#### МИНИСТЕРСТВО ОБРАЗОВАНИЯ И НАУКИ РЕСПУБЛИКИ БУРЯТИЯ

ГАПОУ РБ «ПОЛИТЕХНИЧЕСКИЙ ТЕХНИКУМ»

### РАБОЧАЯ ПРОГРАММА

По учебной дисциплине П.08 ОСНОВЫ ПРОЕКТИРОВАНИЯ БАЗ ДАННЫХ

специальности 09.02.07 Информационные системы  $\Pi$ <sub>o</sub> И программирование

Автор: Бурдуко каля Лютония Борнсовиа, преподавался специальных

Количество часов 134

Селенгинск 2019

## KETRE ZI HVINI

Рассмотрена на заседании предметно-методической комиссии № 1 Председатель ПМК Vomm/1- /Вторушина Е. В./ « 28 » abigama 2019г.

#### УТВЕРЖДАЮ

Зам. Директора по УР О.Н. Мордовская

« *об* » сентября 2019 г Приказ № 446 от 20. 08 2019г.

СОГЛАСОВАНО Руководитель МЦ Silfroh T.B. OpnoBa  $2019r$  $\langle \langle 2d \rangle \rangle$  $O<sub>o</sub>$ PAEGE RAPAT

Автор: Бурдуковская Людмила Борисовна, преподаватель специальных дисциплин ГАПОУ РБ «Политехнический техникум»

Konservaceve ili

#### **СОДЕРЖАНИЕ**

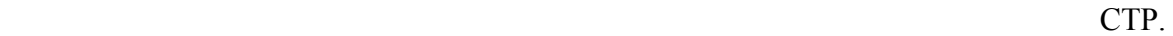

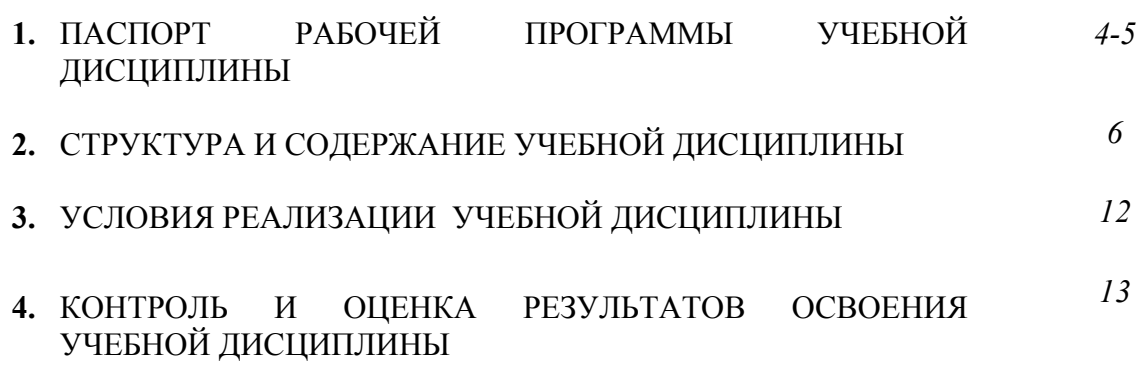

#### **1. ПАСПОРТ РАБОЧЕЙ ПРОГРАММЫ УЧЕБНОЙ ДИСЦИПЛИНЫ Базы данных и знаний**

*название дисциплины*

#### **1.1. Область применения рабочей программы**

Рабочая программа учебной дисциплины является частью программы подготовки специалистов среднего звена в соответствии с федеральным государственным образовательным стандартом среднего профессионального образования по специальности СПО 09.02.05 Прикладная информатика.

#### **1.2. Место учебной дисциплины в структуре основной профессиональной образовательной программы:** учебная дисциплина входит в общепрофессиональный учебный цикл

Учебная дисциплина введена за счет часов вариативной части на основе анализа актуального состояния и перспектив развития регионального рынка труда и требований работодателей.

#### **1.3. Цели и задачи учебной дисциплины – требования к результатам освоения учебной дисциплины:**

В результате освоения учебной дисциплины обучающийся должен **уметь:** 

- У1. строить информационную модель данных для конкретной задачи;
- У2. выполнять нормализацию базы данных;
- У3. подбирать наилучшую систему управления базами данных (СУБД);
- У4. проектировать базу данных.

В результате освоения учебной дисциплины обучающийся должен **знать:** 

- З1. состав информационной модели данных;
- З2. типы логических моделей;
- З3. этапы проектирования базы данных;
- З4. общую теорию проектирования прикладной программы;

Рабочая программа учебной дисциплины направлена на формирование: общих компетенций:

ОК 1. Понимать сущность и социальную значимость своей будущей профессии, проявлять к ней устойчивый интерес.

ОК 2. Организовывать собственную деятельность, выбирать типовые методы и способы выполнения профессиональных задач, оценивать их эффективность и качество.

ОК 3. Принимать решения в стандартных и нестандартных ситуациях и нести за них ответственность.

ОК 4. Осуществлять поиск и использование информации, необходимой для эффективного выполнения профессиональных задач, профессионального и личностного развития.

ОК 5. Использовать информационно-коммуникационные технологии в профессиональной деятельности.

ОК 6. Работать в коллективе и команде, эффективно общаться с коллегами, руководством, потребителями.

ОК 7. Брать на себя ответственность за работу членов команды (подчиненных), результат выполнения заданий.

ОК 8. Самостоятельно определять задачи профессионального и личностного развития, заниматься самообразованием, осознанно планировать повышение квалификации.

ОК 9. Ориентироваться в условиях частой смены технологий в профессиональной деятельности.

и профессиональных компетенций:

ПК 1.1. Обрабатывать статический информационный контент.

ПК 1.2. Обрабатывать динамический информационный контент.

ПК 1.3. Осуществлять подготовку оборудования к работе.

ПК 1.4. Настраивать и работать с отраслевым оборудованием обработки информационного контента.

ПК 1.5. Контролировать работу компьютерных, периферийных устройств и телекоммуникационных систем, обеспечивать их правильную эксплуатацию.

ПК 2.1. Осуществлять сбор и анализ информации для определения потребностей клиента.

ПК 2.2. Разрабатывать и публиковать программное обеспечение и информационные ресурсы отраслевой направленности со статическим и динамическим контентом на основе готовых спецификаций и стандартов. ПК 2.3. Проводить отладку и тестирование программного обеспечения отраслевой направленности.

#### **1.4. Рекомендуемое количество часов на освоение рабочей программы учебной дисциплины:**

максимальной учебной нагрузки обучающегося 134 часов, в том числе: обязательной аудиторной учебной нагрузки обучающегося 90 часов; самостоятельной работы обучающегося 44 часа.

# 2. СТРУКТУРА И СОДЕРЖАНИЕ УЧЕБНОЙ ДИСЦИПЛИНЫ<br>2.1. Объем учебной дисциплины и виды учебной работы

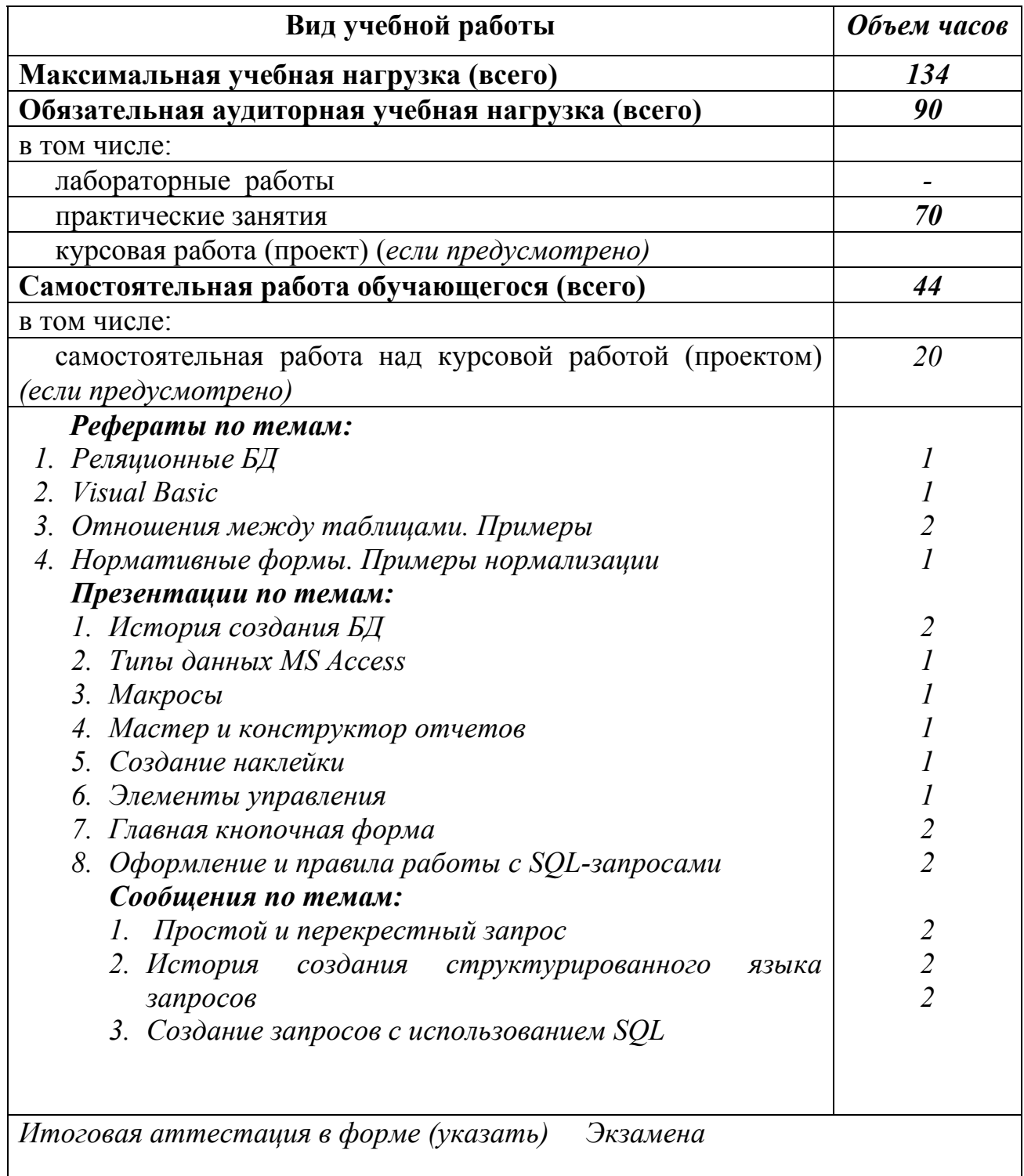

#### **2.2. Тематический план <sup>и</sup> содержание учебной дисциплины «БАЗЫ ДАННЫХ <sup>И</sup> ЗНАНИЙ»**

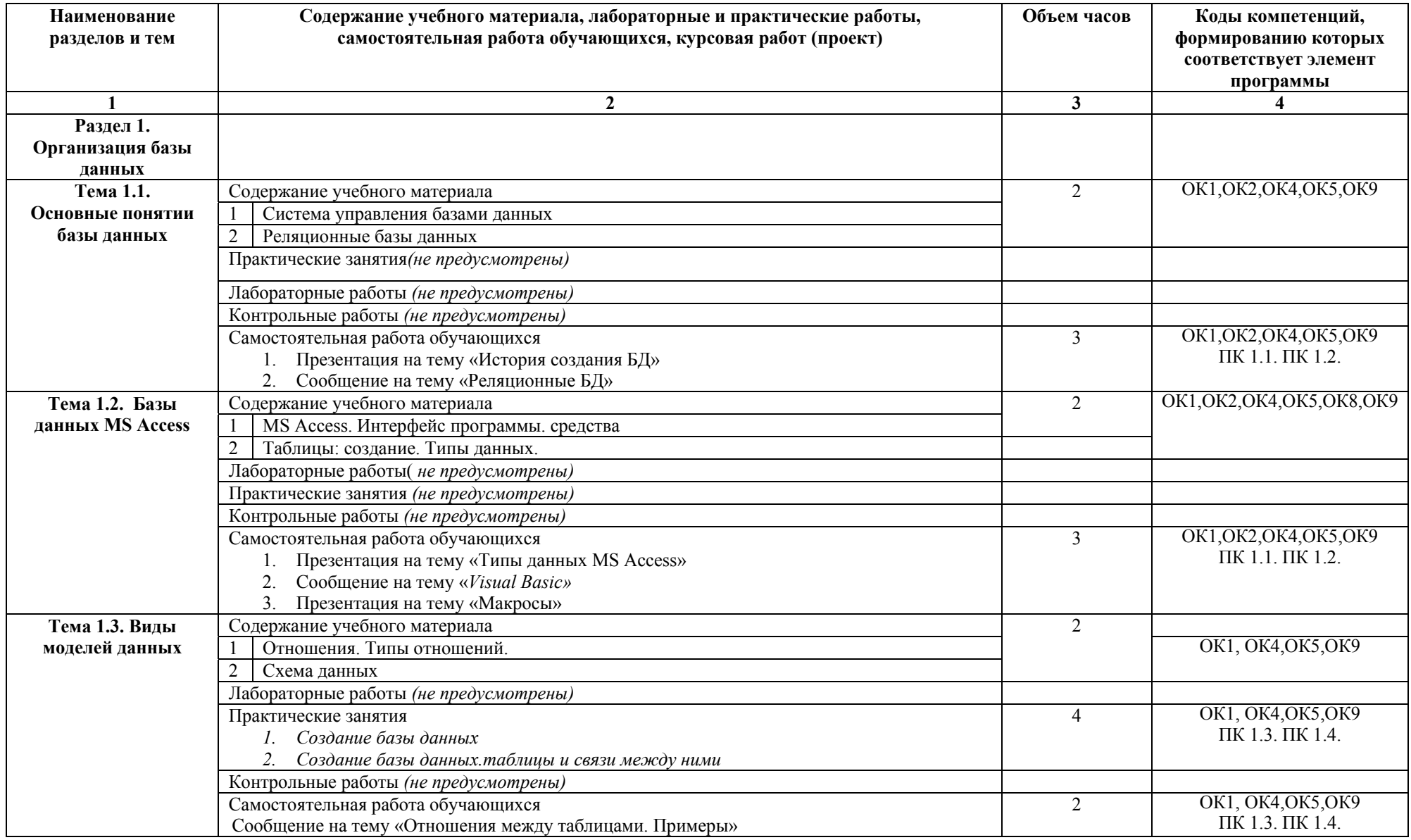

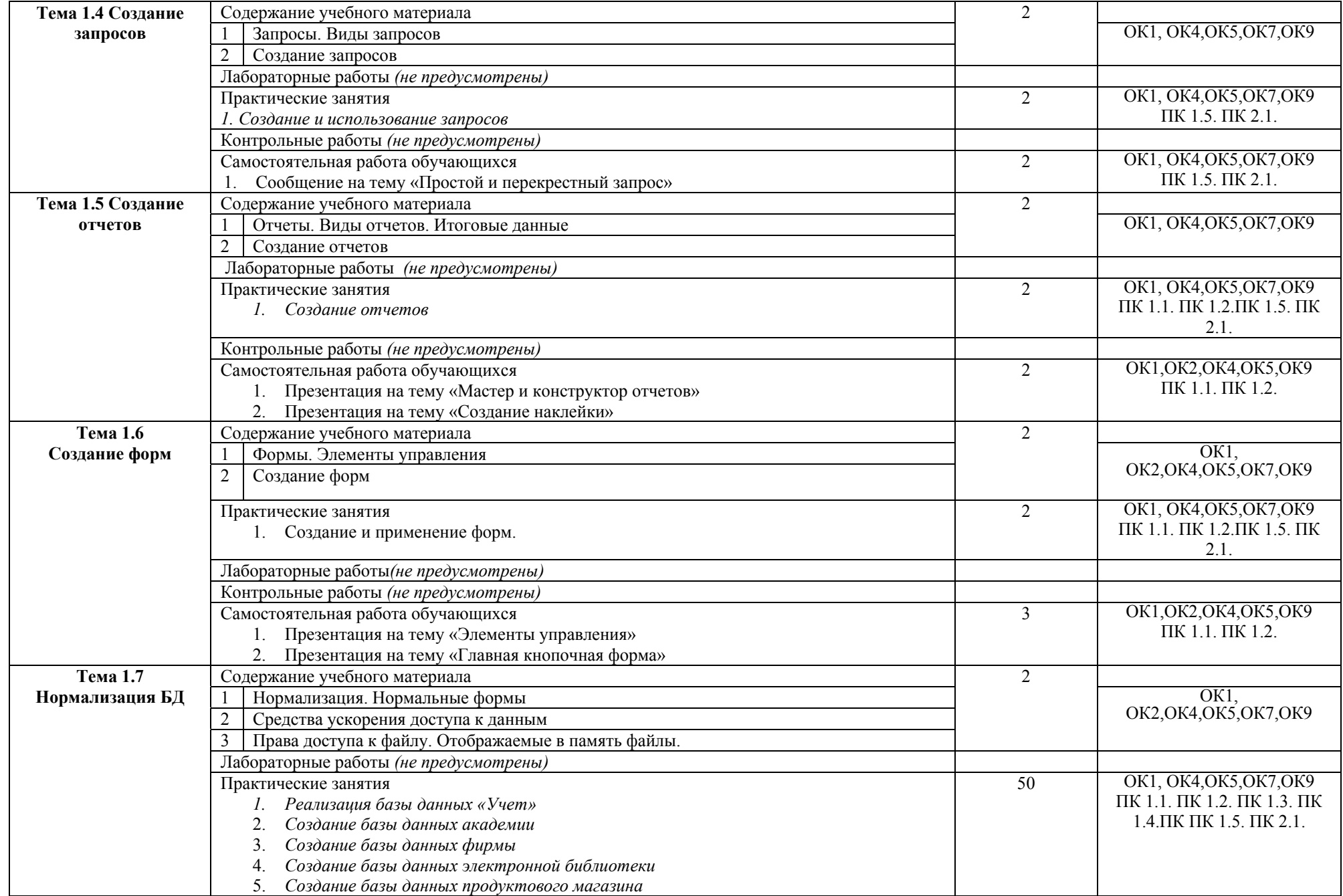

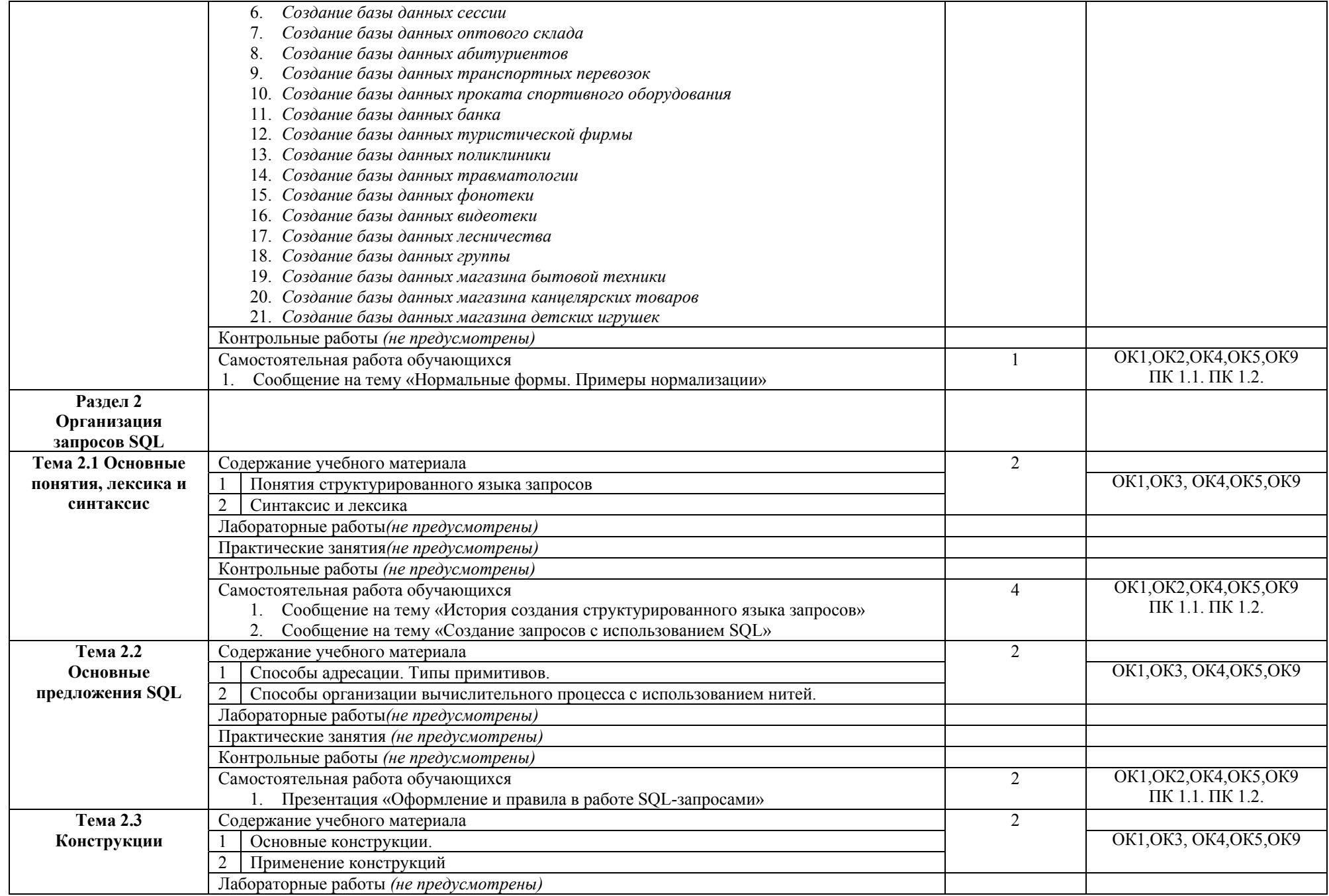

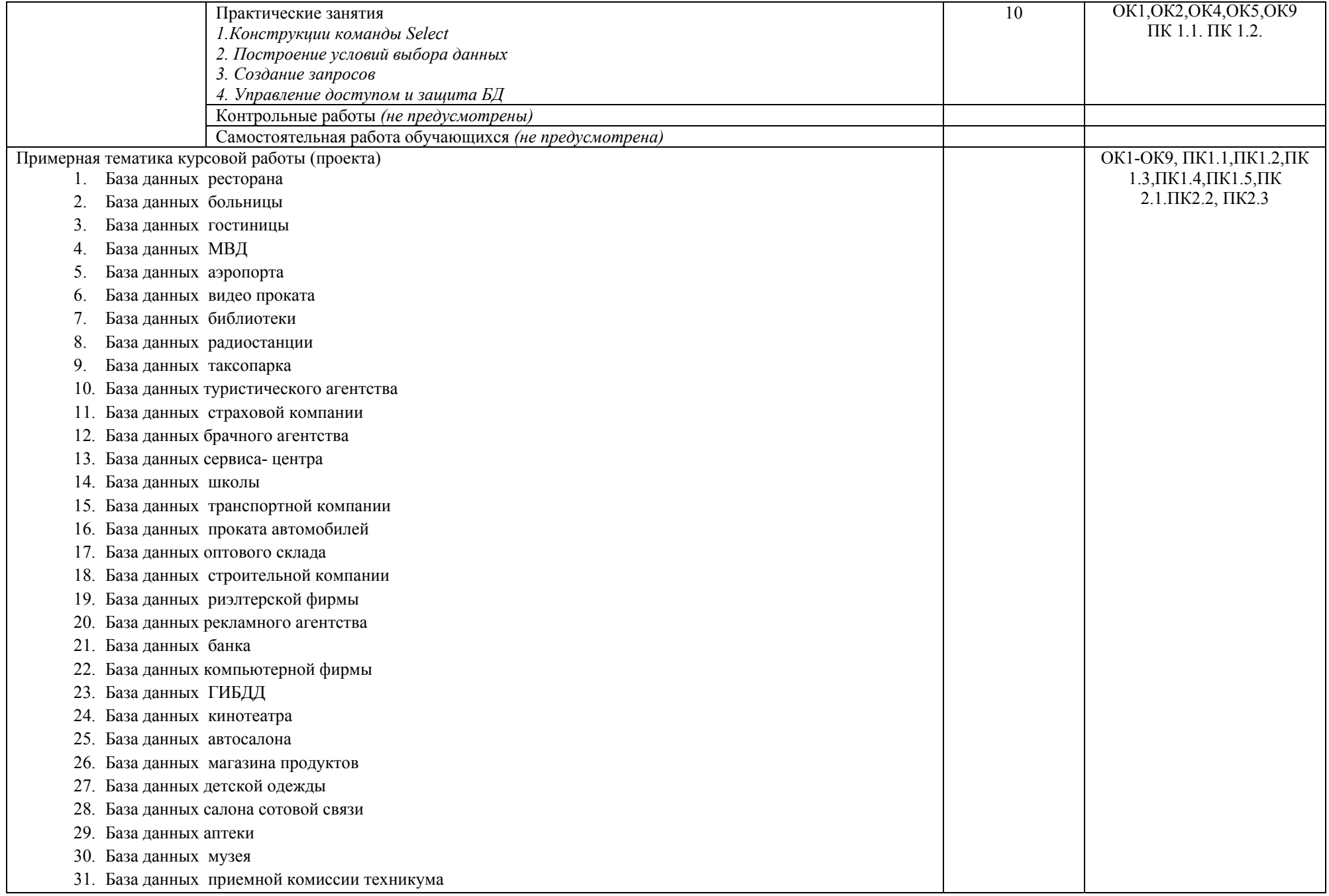

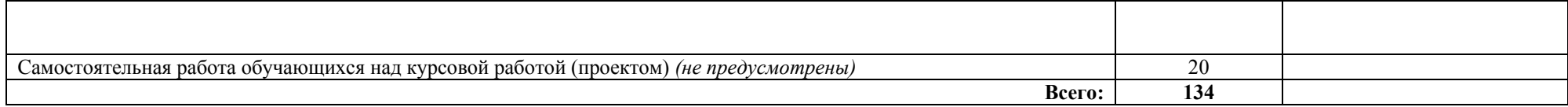

#### **3. УСЛОВИЯ РЕАЛИЗАЦИИ УЧЕБНОЙ ДИСЦИПЛИНЫ**

#### **3.1. Требования к минимальному материально-техническому обеспечению**

Реализация учебной дисциплины требует наличия учебного кабинета архитектуры электронно-вычислительных машин и вычислительных систем

Оборудование учебного кабинета:

- посадочные места по количеству обучающихся;
- автоматизированное рабочее место преподавателя;
- учебная доска;

- учебная, методическая, справочная литература, раздаточный материал, материалы для контроля (тесты, тексты с заданиями и др.)

Технические средства обучения:

- компьютеры с лицензионным программным обеспечением и выходом в Интернет
- мультимедийный комплекс;
- презентации.

#### **3.2. Информационное обеспечение обучения**

#### **Перечень рекомендуемых учебных изданий, Интернет-ресурсов, дополнительной литературы**

1.Кумскова И.А. «Базы данных» учебник / И.А. Кумскова. — Москва : КноРус, 2016. — 399 с. — СПО. Режим доступа: https://www.book.ru/book/919609 2.Основы проектирования базы данных учебник для студ.учреждений сред.проф.образования/ Г.Н. Федорова – М.: Издательский центра «Академия», 2017 3.Базы данных: учеб. Пособие для студ. Сред.проф.образования/ Фуфаев Э.В. Издательский центр «Академия», 2014.

http://do.gendocs.ru/?q=Access Введение в Access

http://am.rusimport.ru/MsAccess/default.aspx Программирование MsAcces http://www.lessons-tva.info/edu/inf-access/access\_2.html Этапы создания базы данных

#### **4. КОНТРОЛЬ И ОЦЕНКА РЕЗУЛЬТАТОВ ОСВОЕНИЯ УЧЕБНОЙ ДИСЦИПЛИНЫ**

**Контроль и оценка** результатов освоения учебной дисциплины осуществляется преподавателем в процессе проведения практических занятий и лабораторных работ, тестирования, а также выполнения обучающимися индивидуальных заданий, проектов, исследований.

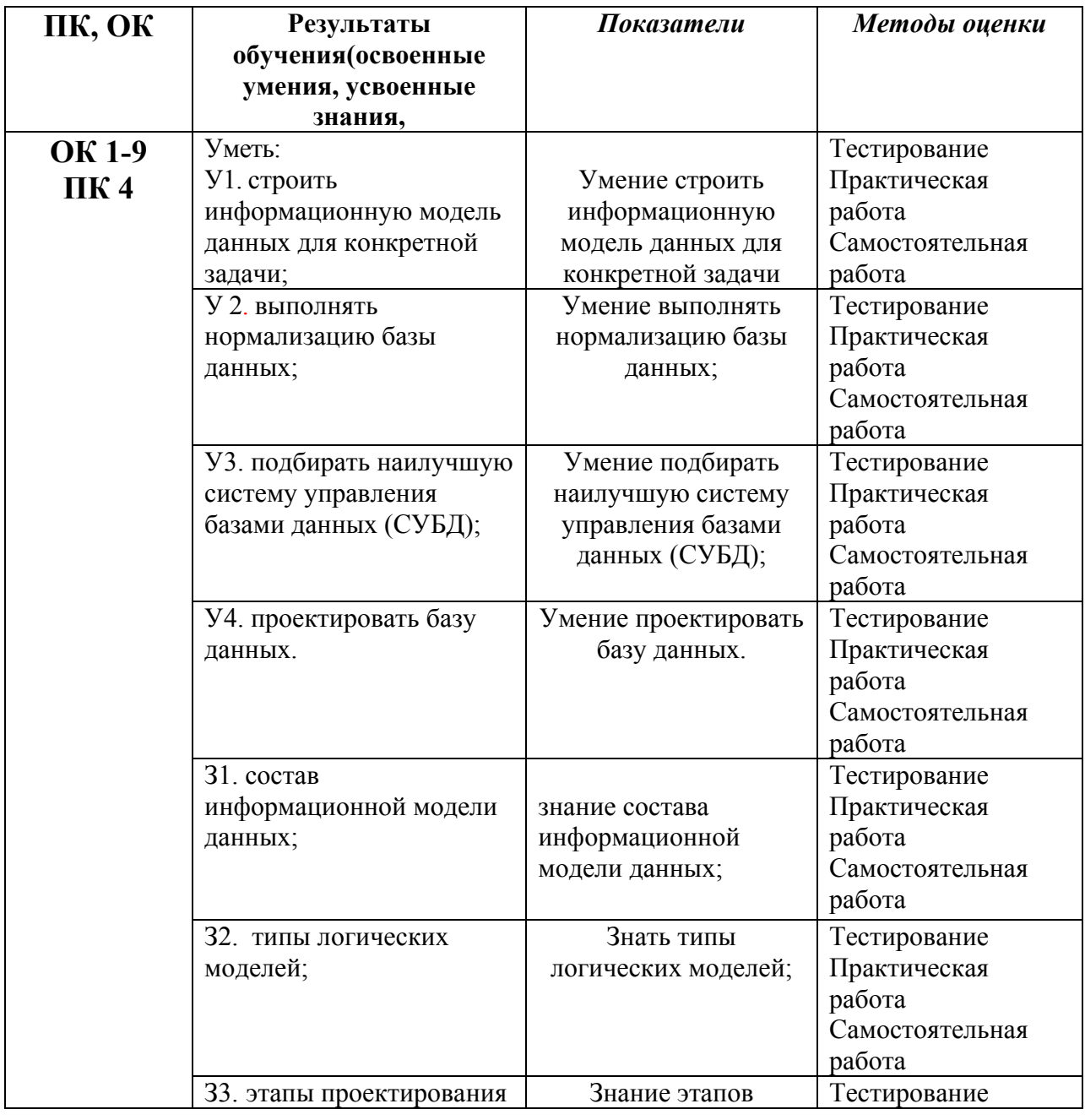

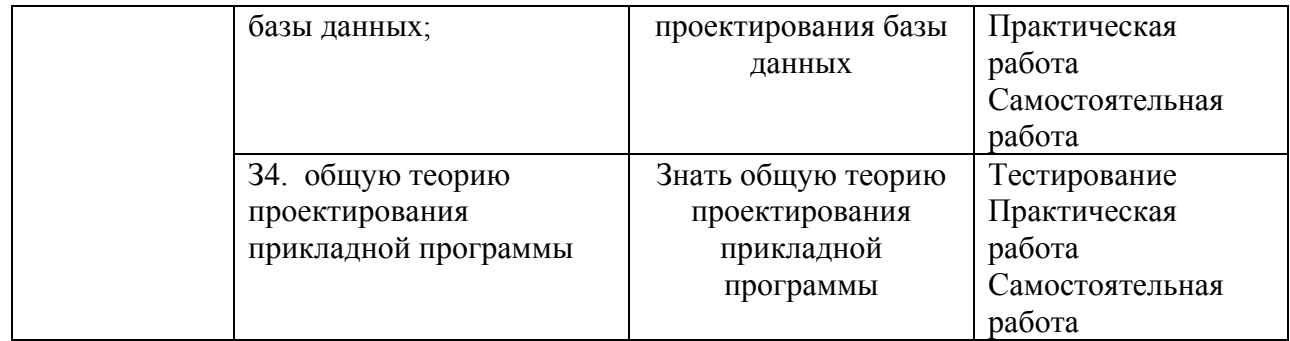